## Notice de mise en service E024S

Pour les kits : Energy, Magnum, Power, Trendy, Handy et Master

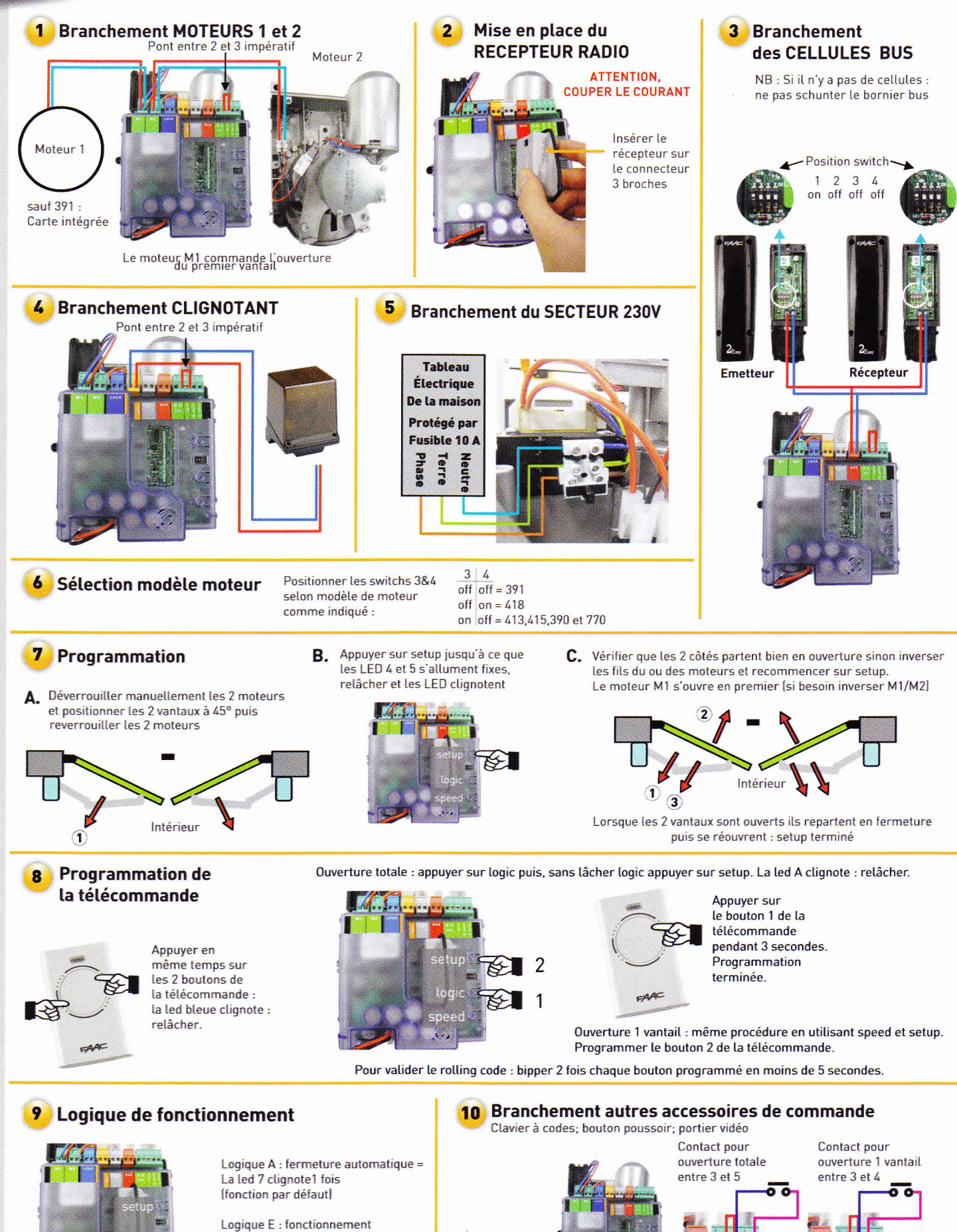

semi-automatique = Appuyer 2 fois sur logic = La led 7 clignotera alors 2 fois

**7446**